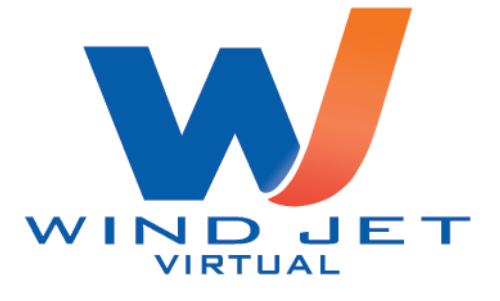

# **DECOLLO CON SPINTA "FLEXIBLE"**

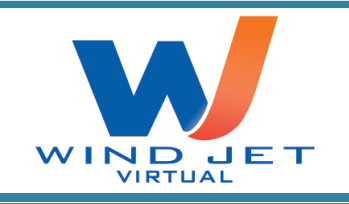

# DECOLLO CON SPINTA "FLEXIBLE"

#### Indice

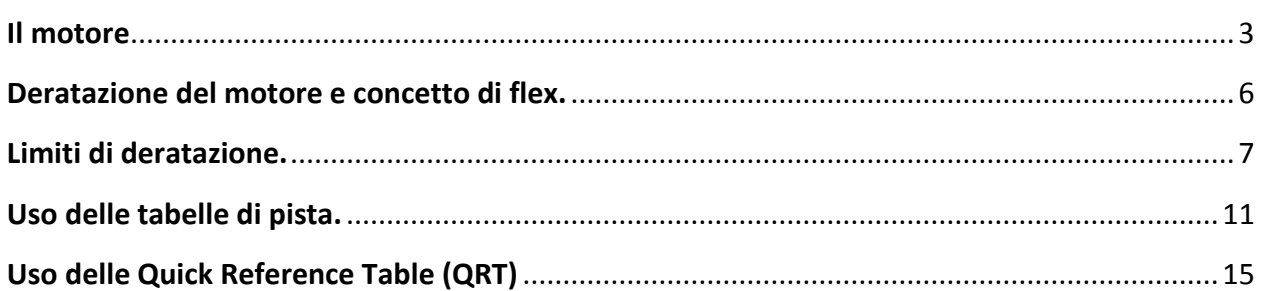

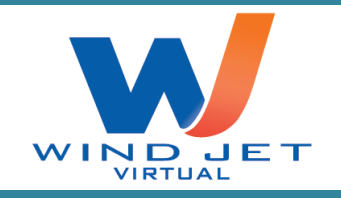

### <span id="page-2-0"></span>**Il motore**

La spinta del motore scaturisce dall'accelerazione di una di una certa quantità di massa d'aria (Q) verso la parte posteriore dell'aeroplano. In pratica, una certa quantità di massa d'aria entra nella parte anteriore del motore (FAN) a una velocità V<sub>ingresso</sub>, tramite una combustione con del carburante viene espansa e accellerata verso la parte posteriore del motore (Turbina). Il gas di scarico (aria + residui della combustione) esce dalla parte posteriore del motore ad una velocità Vuscita maggiore della velocità con la quale la massa d'aria è entrata nel motore. Ossia Vuscita>Vingresso

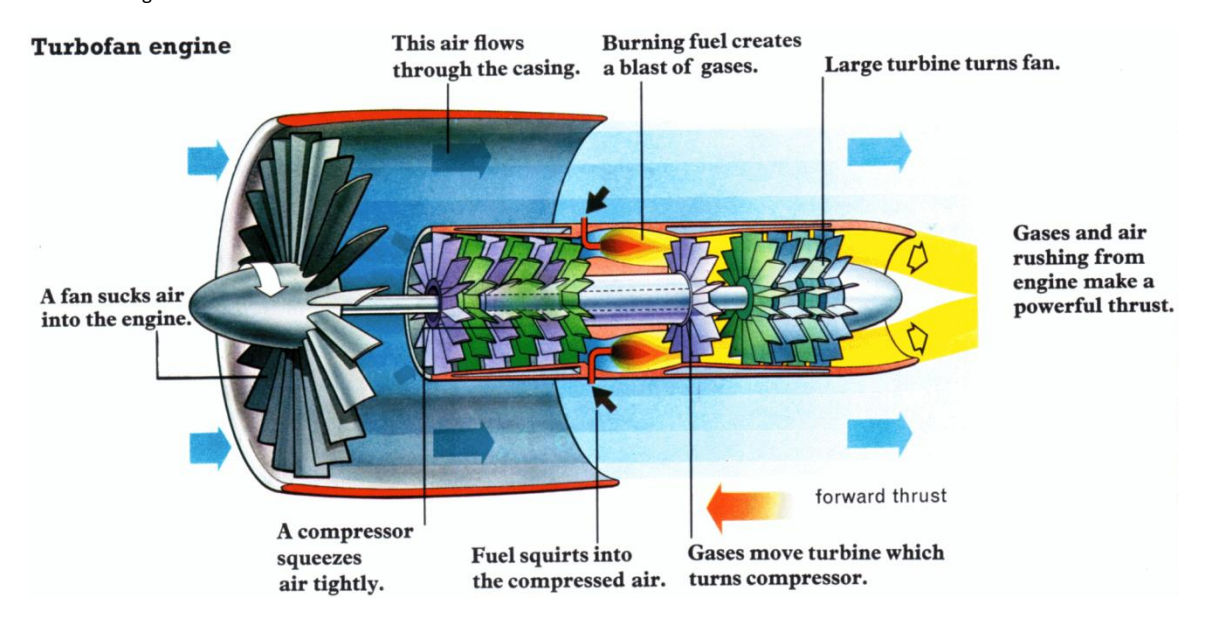

In maniera indicativa la spinta (S) generata dal motore è calcolabile con la seguente formula:

#### $S = Q \times (V_{\text{uscita}} - V_{\text{ingresso}})$

Come si può notare, la spinta dipende da due variabili, da Q che la massa d'aria che passa in un certo lasso di tempo, e dalla differenza tra le due velocità (V<sub>uscita</sub> - V<sub>ingresso</sub>)

La massa d'aria che passa in un certo lasso di tempo e che ha come unità di misura kg/ora, è ottenuta dal prodotto dal volume della massa d'aria V (m3/ora) per la densità dell'aria stessa. Ossia: Q (kg/ora) = V(m<sup>3</sup>/ora) x densità (kg/m<sup>3</sup>)

La densità dipende da tre fattori:

- 1) Temperatura dell'aria;
- 2) Pressione dell'aria;
- 3) Numero di mach (dipende anche da questo fattore in quanto ad alte velocità c'è un effetto compressione all'imboccatura del motore causata dall'alta velocità)

Flex.docx 3/22

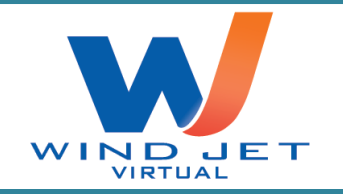

Se si considera esclusivamente la fase di decollo, dove la velocità dell'aria è tale da avere un numero di mach prossimo allo zero, fa si che la densità dell'aria dipenda da due soli fattori:

- 1) **Temperatura dell'aria**
- 2) **Pressione dell'aria.**

Andiamo ad analizzare che cosa succede alla spinta dei motori al variare delle sopra citate variabili.

Se a pressione costante la temperatura esterna aumenta la densità dell'aria diminuisce. Questo comporta che a parità di volume d'aria spostata, in un certo lasso di tempo e a pressione costante, nel motore, finiscono meno molecole d'aria, il che comporta una riduzione della spinta.

#### **Prima regola:**

**Se a pressione costante la temperatura esterna aumenta la spinta diminuisce;**

**Se a pressione costante la temperatura esterna diminuisce la spinta aumenta.**

Se a temperatura esterna costante la pressione diminuisce la densità diminuisce. Questo comporta che a parità di volume d'aria spostata, in un certo lasso di tempo e a temperatura costante, nel motore finiscono meno molecole d'aria, il che comporta una riduzione della spinta.

#### **Seconda regola:**

**Se a temperatura costante la pressione aumenta, la spinta aumenta;**

**Se a temperatura costante la pressione diminuisce, la spinta diminuisce.**

Ore che abbiamo ottenuto due regole fondamentali, che definiscono la spinta dei motori in funzione delle condizioni metereologiche, vediamo di capire quali sono i limiti operativi di un motore a reazione.

Il motore, come qualsiasi altro meccanismo, ha dei limiti strutturali, che per la sua tipologia significa un limite massimo di temperatura di funzionamento. In pratica c'è una temperatura oltre la quale le caratteristiche fisico/chimiche dei materiali che formano la camera di combustione iniziano a subire delle variazioni tali per le quali non è più garantita un buon margine di sicurezza dalla rottura del motore. In pratica se si supera questa temperatura la

Flex.docx 4/22

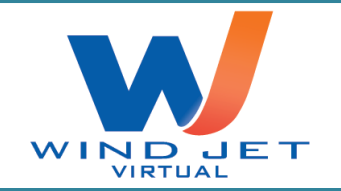

resistenza dei materiali che formano la camera di combustione non è più soddisfacente per resistere agli stress fisici, ossia il motore, o si fonde, o si rompe.

La variazione di velocità che subisce il flusso d'aria dipende dall'incremento di temperatura che avviene nella camera di combustione. Dato un certo regime di funzionamento massimo del motore ( $n_1$ =100%) (numero di giri del compressore, numero di giri della turbina, quantità di carburante inniettato, quantità d'aria in transito, ecct.), la variazione di temperatura tra l'aria in ingresso e quella in uscità è calcolabile tramite le formule della termodinamica. Supponiamo che questo incremento sia di circa 450 °C. Supponiamo anche che la temperatura massima di funzionamento di un motore sia di 490 °C.

Se la temperatura esterna dell'aria è di 15°C, comporta che la temperatura in uscita dal motore sarà di 465°C (15+450). Visto che la temperatura all'interno della camera di combustione (465°C) è minore della temperatura massima di funzionamento del motore (490°C), il motore può funzionare a quel regime senza problemi.

Se la temperatura esterna dell'aria è di 40°C, comporta che la temperatura in uscita dal motore sarà di 490°C (40+450). Visto che la temperatura all'interno della camera di combustione (490°C) è uguale della temperatura massima di funzionamento del motore (490°C), il motore può funzionare a quel regime senza problemi, ma non appena la temperatura, per un qualsiasi motivo, sale di un grado allora il motore inizia "fondersi".

Se la temperatura esterna dell'aria è di 75°C, comporta che la temperatura in uscita dal motore sarà di 525°C (75+450). Visto che la temperatura all'interno della camera di combustione (525°C) è maggiore della temperatura massima di funzionamento del motore (490°C), il motore non può funzionare a quel regime, perche senno inizierebbe a "fondersi". Per questo motivo siamo costretti a non fare girare il motore al 100%, ma di ridurre il numero di giri del motore in modo da ridurre il salto termico che c'è nella camera di combustione e di riportare la temperatura a 490°C.

Dai tre esempi fatti sopra, possiamo sicuramente capire che esiste una temperatura esterna massima, indicata con T<sub>REF</sub>, oltre la quale bisogna assolutamente ridurre il motore per non farlo "fondere". Nei tre esempi la T<sub>REF</sub> è di 40°C

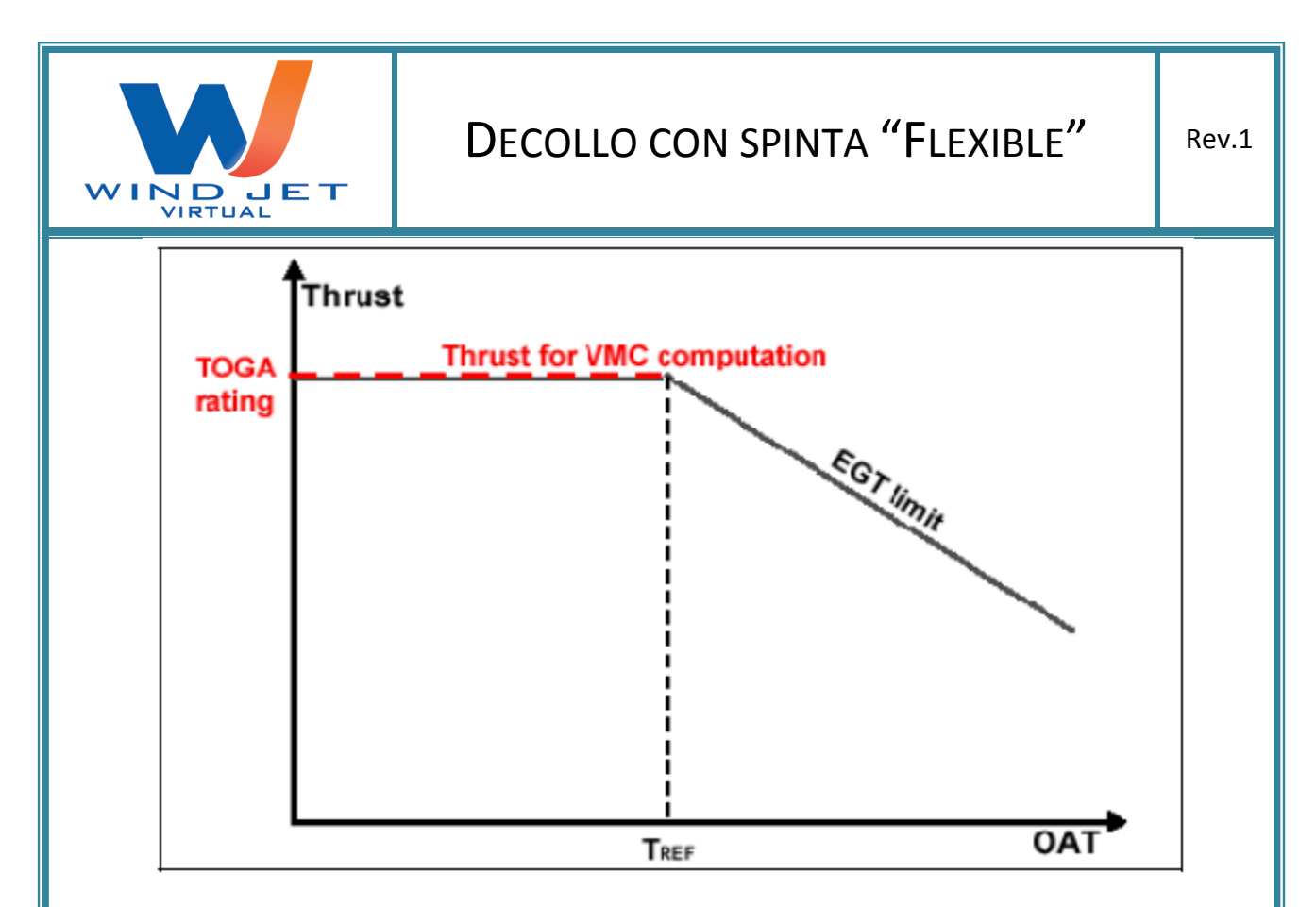

Negli MCDU (FMC) è registrata la T<sub>REF</sub>, e il computer di bordo sa che se la temperatura impostata dal pilota è superiore alla T<sub>REF</sub> allora il MCDU "dirà" al motore di girare più lentamente al fine di non farlo fondere.

## <span id="page-5-0"></span>**Deratazione del motore e concetto di flex.**

Supponiamo che la temperatura esterna sia di 15°C, ma che al MCDU (pagina PERF) gli diciamo che la temperatura esterna è di 50°C. Leggendo che la temperatura esterna è di 50°C e che questa temperatura è al disopra della T<sub>REF</sub>, il MCDU farà si che, quando il pilota porterà le manette in modalità flex non darà il 100% dei motori, perché senno nella sua logica penserebbe che il motore si fonderebbe, ma che invece deve fare girare il motore più lentamente (per esempio al 95%). In pratica abbiamo depotenziato, ossia ridotto la spinta del motore.

**(a) La temperatura di flex non è altro che una finta temperatura esterna che impostiamo nel MCDU con lo scopo di imporre a quest'ultimo uns deratazione dei motori. La temperatura di flex deve essere superiore alla TREF. Per temperature minori della TREF si avrà un decollo in TOGA, ossia un decollo con la spinta massima in quelle condizioni metereologiche.**

Se per esempio impostiamo nel MCDU che la temperatura esterna è di 60°C, invece che di 50°C come nell'esempio precedente, otteremo che il MCDU ridurrà ulteriormente la potenza dei motori, per esempio impostando il N1 massimo a 90%.

Flex.docx 6/22

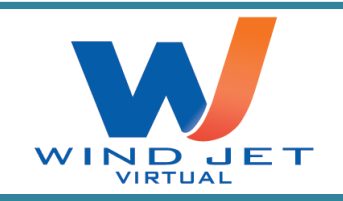

**Quindi, più alta è la temperatura impostata nel MCDU, e quindi la temperatura di flex, maggiore sarà depotenziato il motore.** 

## <span id="page-6-0"></span>**Limiti di deratazione.**

Di certo non si può deratare un motore anche del 50%, per due motivi. Il primo è che a quei regimi non c'è la certezza di un eventuale prontezza di risposta dei motori nel caso che vengano messe le manette in TOGA. Può essere che un motore reagisce subito, mentre altro più lentamente e creando in questo caso un'imbardata pericolosa. Il secondo motivo è che nel momento in cui le manette si metterebbero in climb (alla thrust reduction altitude 3000 piedi sopra l'aerodrome elevation) i motori accellerebbero invece di diminuire. Pertanto esiste un limite oltre il quale non si può detarare di più il motore. Questo limite è il 25% in meno della spinta massima del motore in quelle condizioni metereologiche.

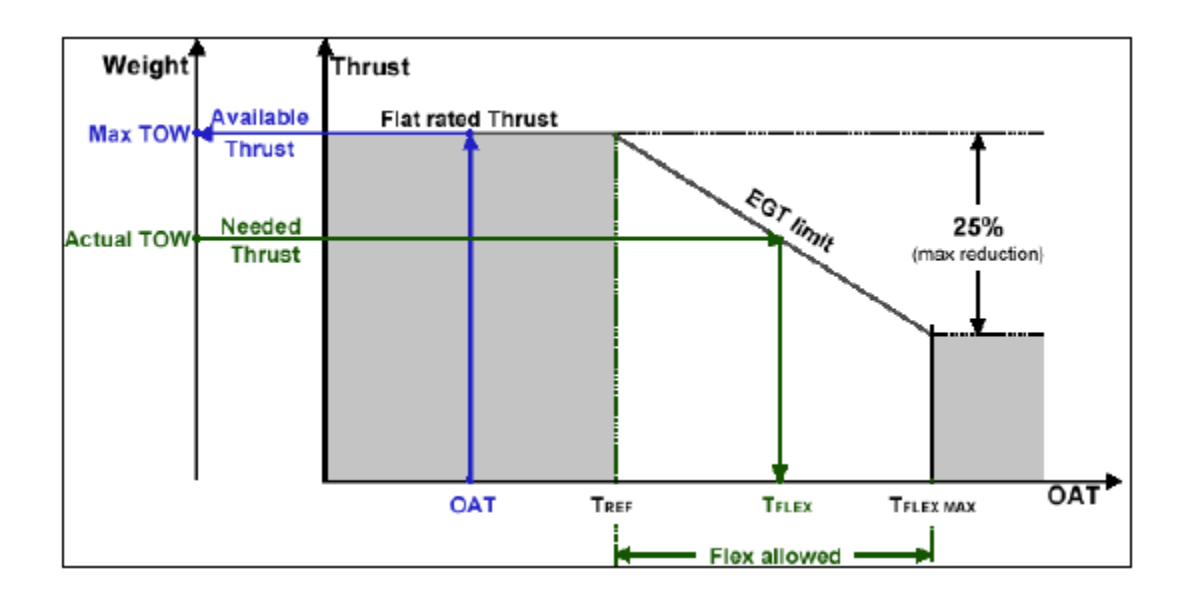

Abbiamo visto che la spinta massima dei motori è legata alla temperatura esterna. Definire che esiste un limite di detarazione di spinta significa che esiste una temperatura massima di detarazione. **(b) Questa temperatura massima di detarazione, indicata con T<sub>FLEX MAX</sub> è la temperatura massima che può avere la temperatura di flex.**

Flex.docx 7/22

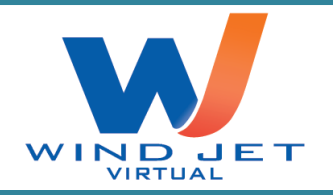

**Pertanto dalle note (a) e (b) un decollo "flexible" si può avere solo se la temperatura di flex scelta è compresa tra la TREF e la TFLEX MAX e a sua volta è superiore alla temperatura reale esterna.**

Da notare che se impostamo una <sub>TFLEX</sub> minore della temperatura reale esterna il motore darà una spinta oltre la massima consentita in quelle condizioni metereologiche, ossia il motore inizierebbe a fondere.

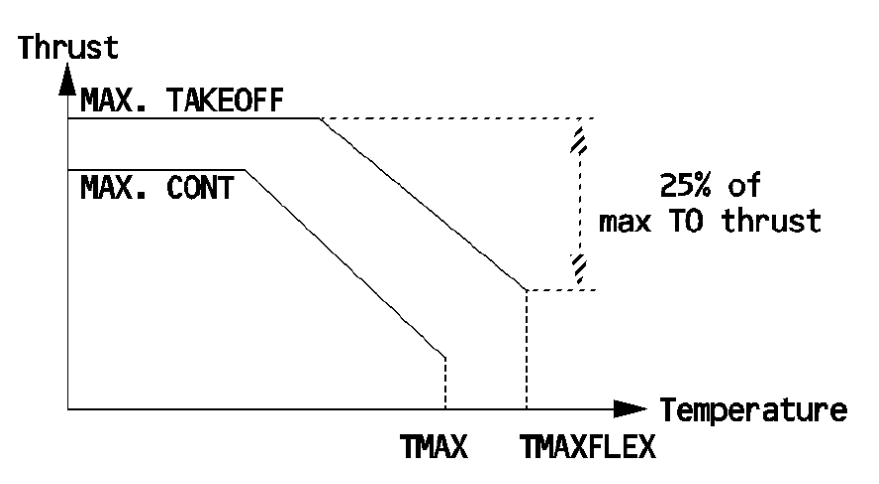

Dal Flight Crew Training Manual (FCTM) leggiamo quali sono i limiti per il decollo con spinta ridotta (Reduced thrust takeoff):

- Takeoff at reduced thrust is only permitted, if the airplane meets all applicable performance requirements at the planned takeoff weight, with the operating engines at the thrust available for the assumed temperature;
- Thrust reduction must not exceed 25% of the full rated takeoff thrust. To meet this requrement, the flexible temperature must not be higher that TMAX FLEX;
- The assumed temperature must not be lower than the flat rating temperature, or the actual OAT;
- Takeoff at reduced thrust is not permitted on contaminated runways;
- Takeoff at reduced thrust is premitted with any inoperative item affecting the performance, only if the associated performance shortfall had been applied to meet all performance requirements at the takeoff weight, with the operating engines at the thrust available for the flex temperature.

Fino ad adesso abbiamo visto che la temperatura di flex può stare in un certo range ( $T_{REF}$  <=  $T_{FLEX}$ )  $\epsilon$ = T<sub>FLEX MAX</sub>), ora vediamo quale valore di T<sub>FLEX</sub> ci conviene impostare tra le varie temperature che possiamo impostare.

Flex.docx 8/22

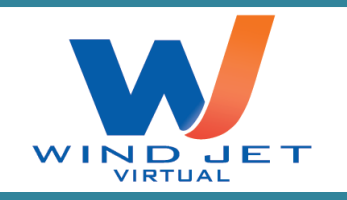

Una compagnia aerea, per riduzione i costi operativi, ha interesse di allungare la vità del motore, di ridurre lo stress dei motori e di aumentare l'OTB, che è la quantità di ore tra un controllo e un altro del motore. Per fare questo bisogna cercare di sfruttare il meno possibile e quindi di ridurre il tempo d'uso dei motori ai massimi regimi **(le compagnie aeree cercano di agevolare il decollo in flex)**.

Durante il decollo le principali velocità fondamentali sono:

 La Vmca, che è la velocità alla quale, in caso di piantata di motore assimmetrica con l'aereo in volo, le superfici hanno abbastanza autorità aerodinamica per potere contrastare l'imbardata dell'aereo.

La Vmca, per un dato aeroplano, dipende dalla configurazione aerodinamica, dal peso dell'aereo e dalla differenza d spinta che c'è tra il motore funzionante e il motore che non funziona, o che funziona male.

 La Vmcg, che è la velocità alla quale, in caso di piantata di motore assimmetrica con l'aereo in pista, le superfici hanno abbastanza autorità aerodinamica per potere contrastare l'imbardata dell'aereo.

La Vmcg, per un dato aeroplano, dipende dalla configurazione aerodinamica, dal peso dell'aereo e dalla differenza d spinta che c'è tra il motore funzionante e il motore che non funziona, o che funziona male.

 la V1, che è la velocità entro la quale bisogna decidere di continuare per il decollo, o se abbortire il decollo senza che in questo caso ci siano conseguenze gravi per le persone e per le cose, come per esempio fuori uscita dalla pista, o l'esposione di un pneumatico, ecct..

La V1 dipende da tanti fattori, come per esempio dalla configurazione aerodinamica dell'aereo, dal peso dell'aeromobile, dalla capacità di non alzare troppo la temperatura dei freni, dalla tipologia dell'impianto frenante, dalla spinta dei motori e etc;

- La  $V_R$ , che è la velocità alla quale il pilota deve tirare a se il joystick per poter impostare una rotazione del muso di 3°/sec in modo da portare l'angolo d'asssetto dell'aereo all'angolo di seduta e alla velocità di decollo, e quindi staccarsi da terra;
- La V2, che è la velocità che deve avere l'aereo a 50 piedi dalla pista in caso di un moto non operativo.

La V2 deve essere maggiore della Vmcg e della Vmca;

Flex.docx 9/22

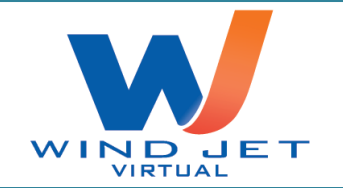

E' ovvio che la fase più critica del decollo è in quel intervallo di tempo in cui la velocità passa dalla V1 alla V2.

Se la pista fosse molto lunga, idealizzabile come infinita, sarebbe conveniente per tutti detarare al massimo delle possibilità i motori e ritardare la rotazione dell'aeromobile alla V2, in modo tale che le tre velocità siano identiche e quindi, teoricamente, la fase di rischio che ci sarebbero tra la V1 e la V2 si annullerebbe. In questa maniera ridurremmo al minimo lo stress dei motori e daremmo la massima sicurezza possibile alla fase compresa tra la V1 e la V2.

Se la pista invece avesse una lunghezza tale che la V1 è minore alla V<sub>R</sub> allora, in questo caso, ci conviene scegliere una configurazione dei flap tale che con quelle condizioni metereologiche possiamo portare via quanto più carico possibile e detarare al massimo il motore in modo da poter sfruttare al massimo la pista.

A seguito delle considerazioni fatte sopra, possiamo capire che ci conviene scegliere una temperatura di flex quanto più alta possibile, ma con la garanzia minima che abbiamo la possibilità di decollare e quindi di sfruttare al massimo la lunghezza della pista.

Fino ad adesso abbiamo visto come teoricamente calcolare la temperatura di flex in funzione solo della temperatura esterna e del peso dell'aeromobile e con QNH uguale a 1013,25 ectopascal. Com'è stato riportato all'inizio, la spinta dei motori dipende anche dalla pressione atmosferica e quindi dal QNH. Abbiamo visto che se il QNH è superiore a 1013 ectopascal, allora la spinta aumenterà e quindi non c'è bisogno di eventuali variazioni nei calcoli fatti in precedenza. Se il QNH è inferiore a 1013 ectopascal, visto che il motore renderà meno rispetto alle stesse condizioni standard allora bisognerà trovare un fattore di aumento della spinta, e quindi di riduzione della temperatura di fle, in modo da riportare la spinta allo stesso valore che si avrebbe in consdizioni di aria tipo (ISA). Nelle tabelle di pista in basso sono riportati le variazioni della temperatura di flex in funzione del QNH.

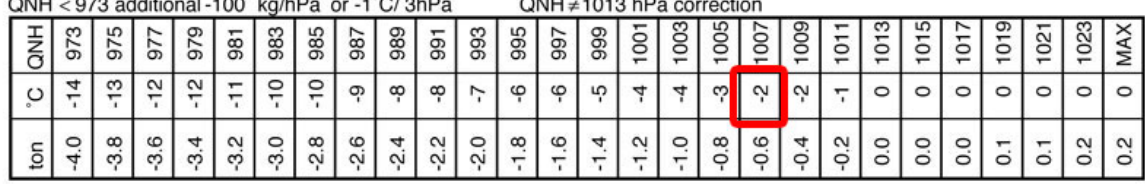

 $\sim$   $\sim$   $\sim$   $\sim$   $\sim$   $\sim$ 

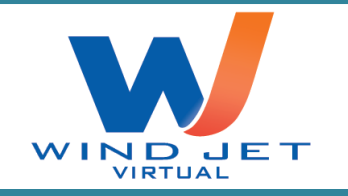

Altri fattori che influenzano le prestazioni dell'aeromobile sono:

**Bleed.** I bleed spillando aria e potenza dai motori riducono la spinta che essi generano. Nel caso che i bleed devono stare accesi durante la fase di decollo bisognerà considerare un fattore di aumento della spinta, e quindi di riduzione della temperatura di flex per ripristinare la spinta che si avrebbe in condizioni standard. Questo fattore di ripristino è riportato nelle tabelle di pista.

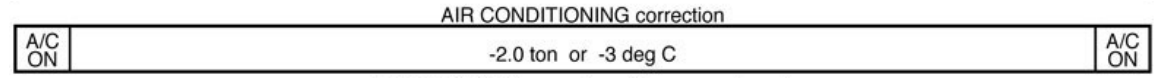

**Antighiaccio delle ali e/o dei motori**. Alla stessa maniera dei bleed, anche l'accensione degli antighiaccio riducono la spinta dei motori. Anche per loro c'è un fattore di ripristino che è riportato nelle tabelle di pista

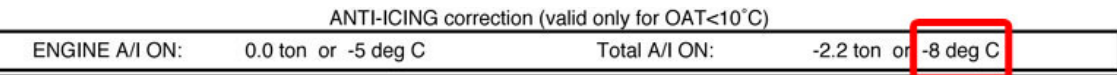

**Pista contaminata**. La pista contaminata ha come effetti di:

- ridurre la capacità di frenata delle ruote in caso in caso di frenata;
- aumenta l'attrito dell'aeromobile, in quanto le ruote devono spostare anche l'acqua, neve, o ghiaccio;
- L'eventuale ingresso di acqua nei motori riduce la quantità d'aria entrante nel motore e pertanto riduce la spinta generata.

Per questi motivi ci sono dei fattori di ripristino delle velocità, del peso massimo al decollo prestazionale e della temperatura di flex. Questi fattori sono riportati nelle tabelle di pista.

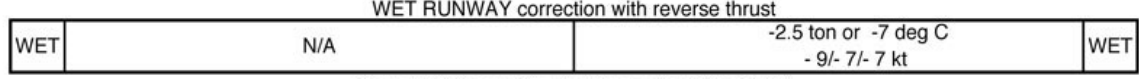

## <span id="page-10-0"></span>**Uso delle tabelle di pista.**

Dopo aver effettuato la Preliminary e la Cockpit Preparation, bisogna copiare l'ATIS dell'aeroporto. Supponiamo che il METAR sia: LIML 031325 36002KT 1000 B010 09/07 1007. Presi questi dati, la prima cosa da fare è calcolare il peso massimo al decollo con queste condizioni metereologiche. Prendiamo le tabelle di pista di Linate appartenenti all'aeroplano in uso (per esempio EI-ECX), pista 36.

Flex.docx 11/22

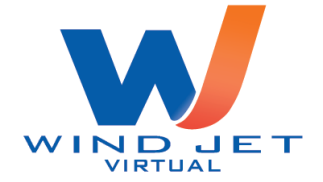

# DECOLLO CON SPINTA "FLEXIBLE" | Rev.1

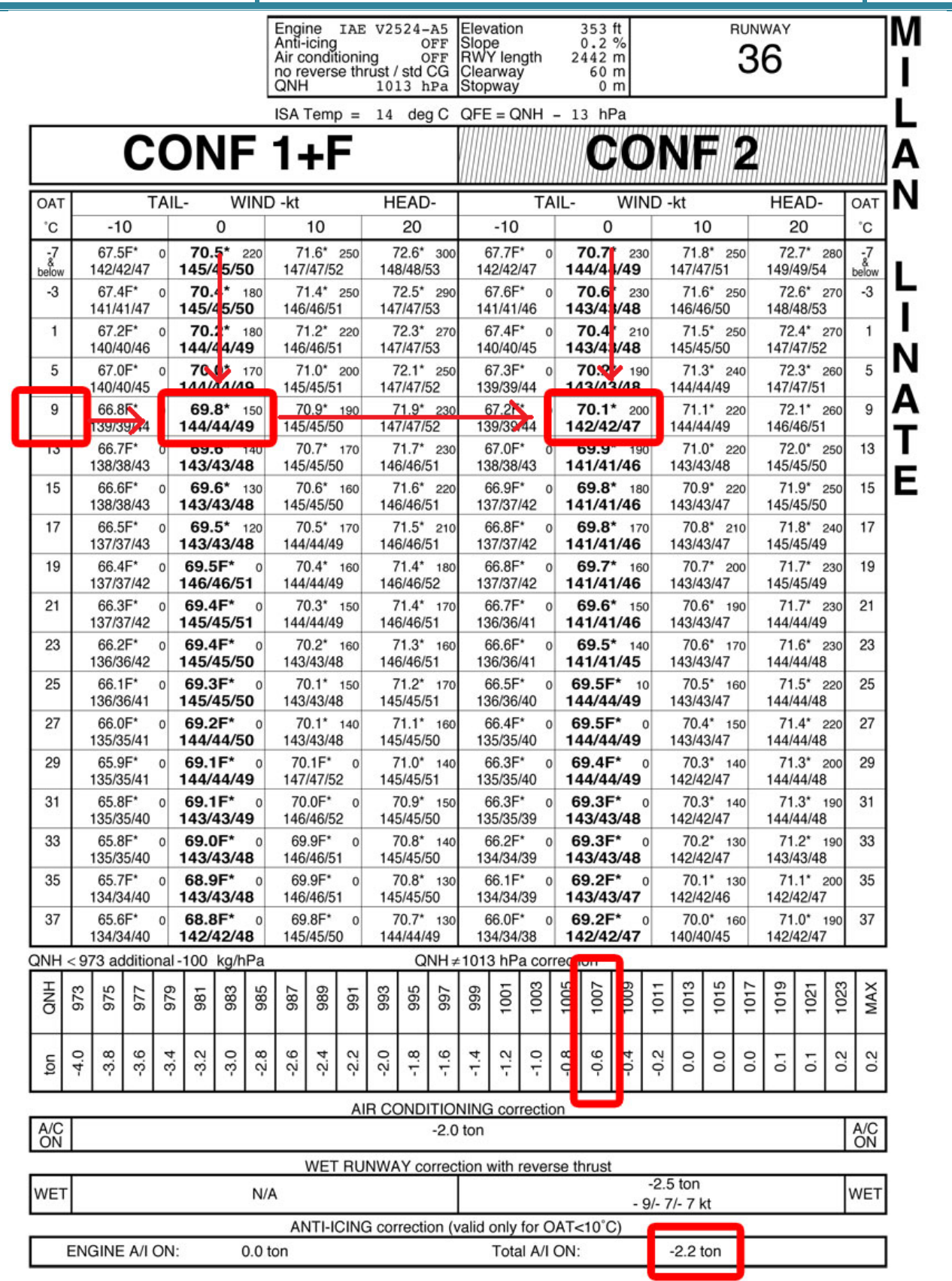

Flex.docx 12/22

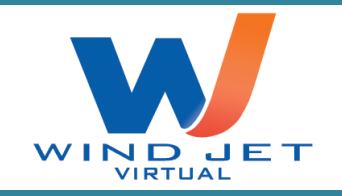

Entriamo subito con la temperatura esterna ed il vento (calmo) e vediamo che:

CONF 1+F porta via 69.8 tonnellate e la CONF 2 70.1 tonnellate.

Il più alto dei due è 70.1, che si dovrà correggere per QNH e Total Anti Ice come riportato dalle istruzioni. Per il calcolo del peso massimo si corregge togliendo PESO, mentre, per il calcolo delle velocità e della FLEX si corregge togliendo NODI e GRADI DI FLEX. Con questa regola:

70.1 - 0.6 (QNH) - 2.2 (TOT A/ICE) = 67.3 Tonnellate

IL PESO MASSIMO CHE POSSIAMO PORTARE VIA DA MILANO QUEL GIORNO E' DI 67300 kg

(tenete presente che non abbiamo guardato cosa porta via la CONF 3)

Una volta fatto questo, aspettiamo i passeggeri e il piano di carico... e su questo piano di carico c'è scritto che pesiamo 64200 Kg. Dato che il peso al decollo è al disotto del relativo peso massimo allora possiamo decollare in queste condizioni metereologiche e di carico da Linate. Non ci resta che calcolare le velocità e la FLEX

Da notare che nella seconda pagina tutti i fattori di correzione sono del tipo Peso o Gradi, questo perché quando le temperature sono alte (per esempio d'estate quando ci sono 40°C) e dobbiamo andare nella seconda pagina per trovare il peso massimo, ci serve la correzione di peso per calcolare il peso massimo al decollo.

Flex.docx 13/22

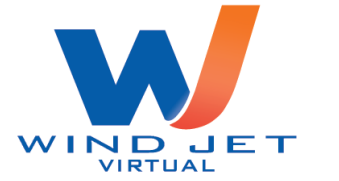

# DECOLLO CON SPINTA "FLEXIBLE" | Rev.1

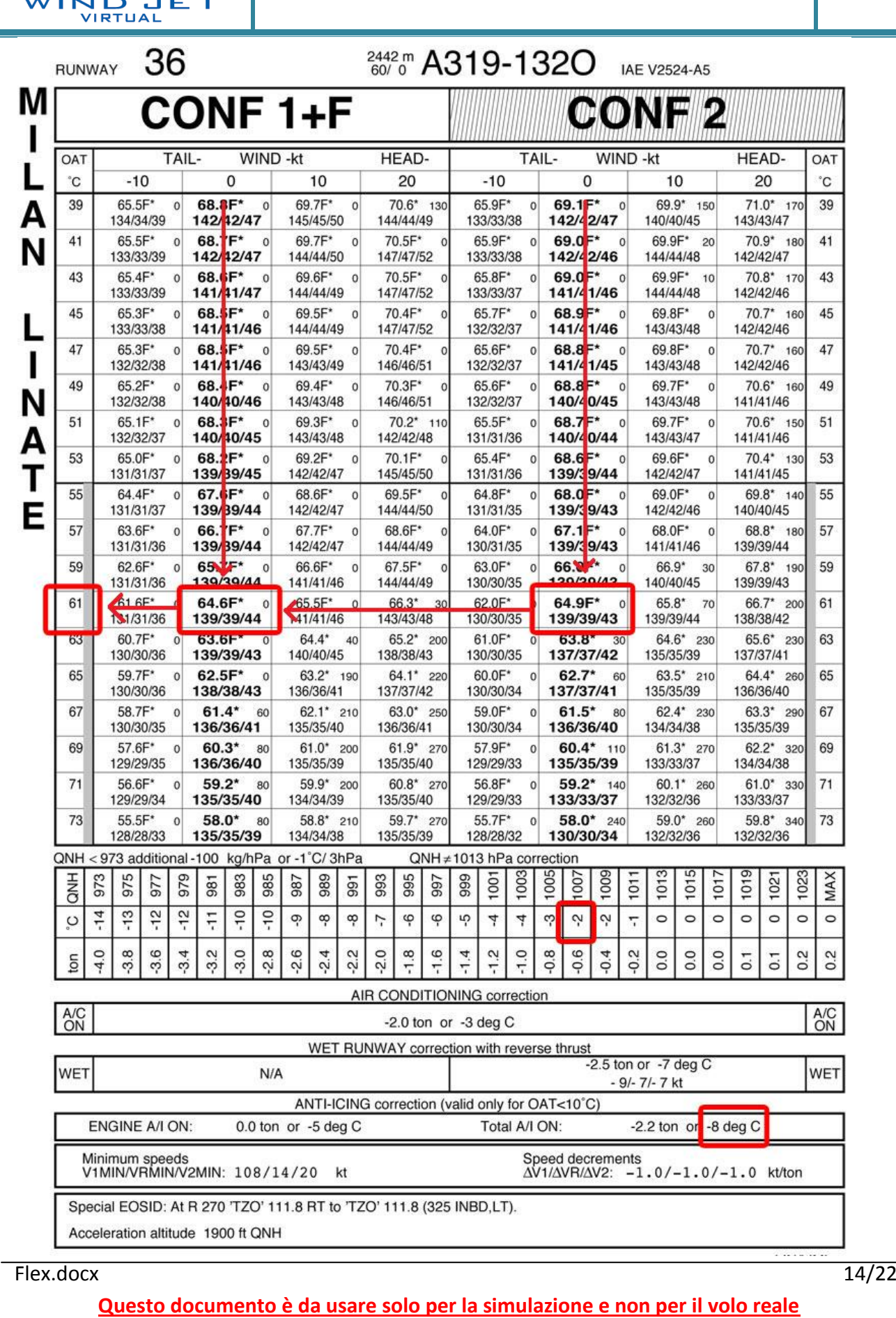

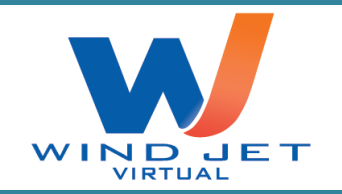

Entriamo nella tabella e cerchiamo i valori più simili al nostro peso reale, ovviamente in eccesso, mai in difetto.

CONF  $1+F = 64.6$  tonnellate

CONF 2 = 64.9 tonnellate

La FLEX è la stessa per entrambe le configurazioni, ossia di 61°C, ma non sempre è così come potete immaginare.

Andiamo a correggere la FLEX e quindi: 61 - 2 - 8 = 51°

Le velocità sono 139/139/144 o 139/139/143, per le due CONF.

In questo esempio possiamo notare che le V1 e la  $V_R$  sono le stesse, mentre la V2 cambia di un solo nodo.

Vista la situazione e anche se entrambe le configurazioni hanno un buon margine (400Kg e 700Kg rispettivamente CONF1 e CONF2) rispetto al mio peso reale, sarebbe consigliabile decollare in CONF 2.

Entrambe mi lasciano 0 metri a fine pista (il numeretto 0 che sta a destra del peso), c'è ghiaccio e preferisco avere più FLAP in caso di RTO oltre che avere più margine. Ci saranno altri piloti che invece diranno che preferiscono la CONF 1+F... in questo caso particolare è soggettivo. Vi faccio notare che, come potete vedere dalle tabelle di pista, se la pista fosse bagnata potrei andare via solo con CONF2, infatti le correzioni di CONF 1+F segnano N/A (Not Available). A Milano quindi, con l'EI-ECX, con pista bagnata non si può andare via con CONF1. In altri aeroporti e/o con altri aerei magari si.

## <span id="page-14-0"></span>**Uso delle Quick Reference Table (QRT)**

Le Quick Reference Table sono usate per calcolare le prestazioni di decollo in un determinato aeroporto per il quale non ci sono le tabelle di pista. Le prestazioni riportate nelle Quick Reference Table sono più restrittive delle prestazioni riportate nella tabelle di pista.

Dopo aver effettuato la Preliminary e la Cockpit Preparation, bisogna copiare l'ATIS dell'aeroporto. Supponiamo che il METAR sia: EGSS 260620Z 05009KT CAVOK 10/06 Q1010= e che decolleremo dalla pista 04 in corrispondenza del punto attesa G1.

Flex.docx 15/22

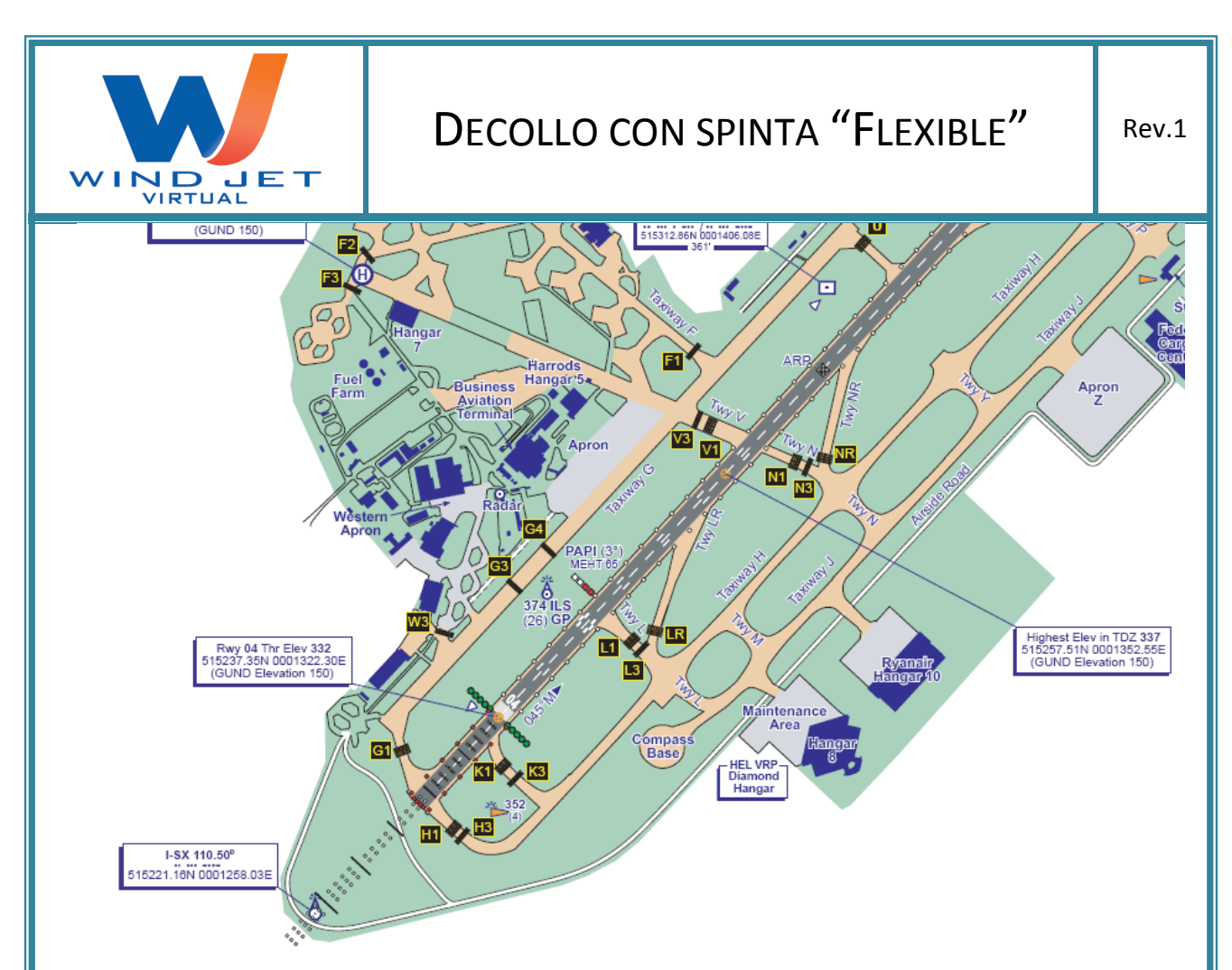

Dall'AIP Inglese leggiamo che la lunghezza di pista disponibile per il decollo (TORA) è di 3046 m.

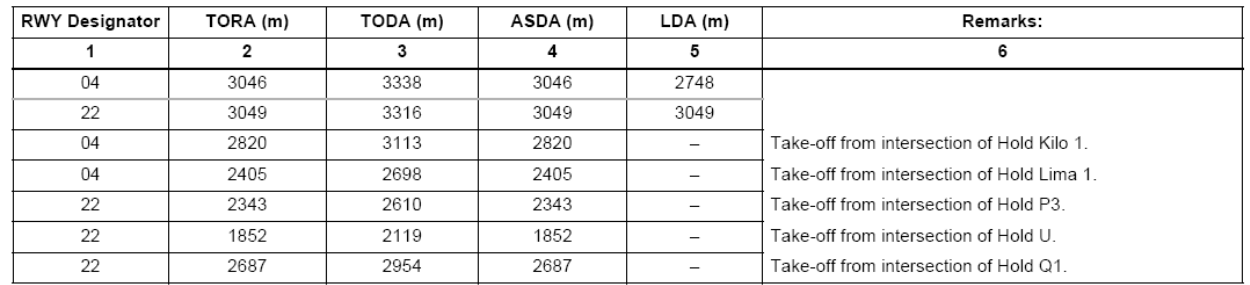

#### **EGSS AD 2.13 - DECLARED DISTANCES**

Presi questi dati, la prima cosa da fare è calcolare la lunghezza di pista corretta applicando le correzioni di vento e di inclinazione della pista. Dato che in Flight Simulator tutte le piste sono orizzontali allora possiamo non considerare la correzione dell'inclinazione della pista.

#### **CORRECTIONS FOR WIND AND RUNWAY SLOPE**

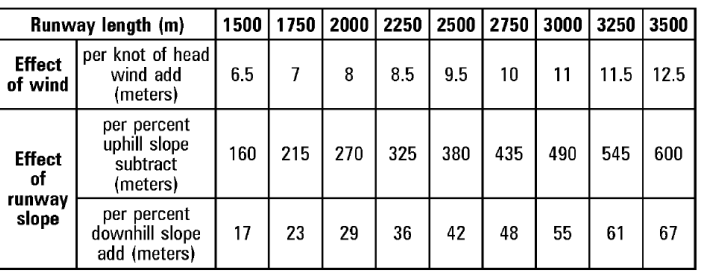

Flex.docx 16/22

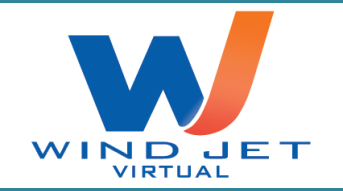

Ovviamente i dati vanno presi sempre per eccesso. Visto che soffia un vento da 050 possiamo tranquillamente considerare che abbiamo 5 nodi di vento frontale.

La lunghezza di pista corretta è:

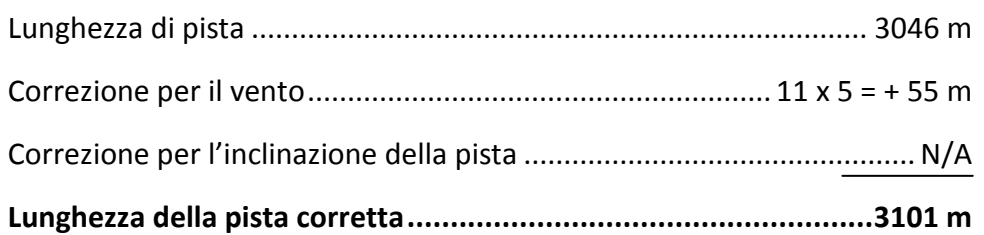

Ottenuta la lunghezza di pista corretta dobbiamo calcolare la pressure altitude (P.A.) del nostro aeroporto con la seguente formula:

P.A. = Altitudine vera – [27 x (QNH – QNE)] = 332 – [27 x (1010 – 1013)] = 332 – [27 x -3] =

332 – (-81) = 332 + 81 = 413 piedi

Ora che abbiamo ottenuto la Pressure Altitude dobbiamo calcolare il peso massimo al decollo con queste condizioni metereologiche. Prendiamo le QRT appartenenti all'aeroplano in uso (per esempio EI-DVD) e in particolare quelle relative alla Pressure Altitude di 1000 ft visto che sono più restrittive rispetto a quelle a 0 ft.

Flex.docx 17/22

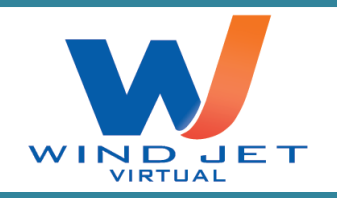

# DECOLLO CON SPINTA "FLEXIBLE"

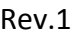

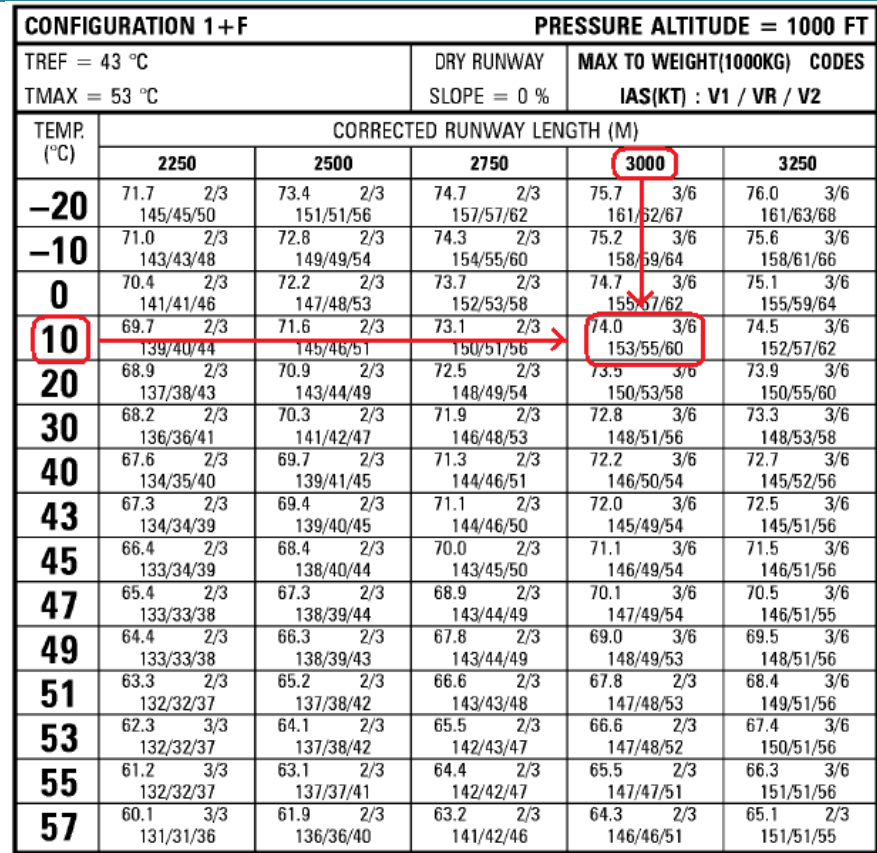

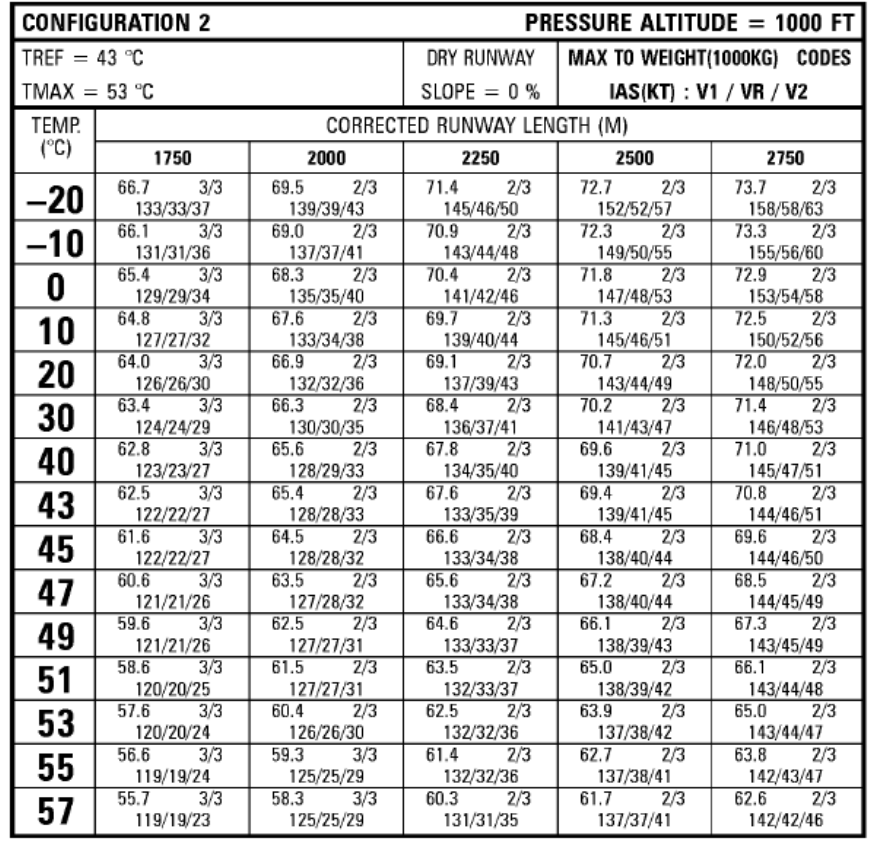

Flex.docx 18/22

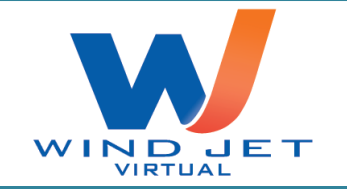

Dato che la QRH della CONF2 non copre la nostra lunghezza di pista corretta, che copre solo le lunghezze di pista corrette minori, allora possiamo tanquillamente non considerarla e prendere solo le QRH della CONF 1+F.

Entriamo nella tabella CONF 1+F cercando la cella definita dalla colonna relativa alla lunghezza di pista corretta (3101 m), e dalla riga temperatura (10°C presi dal METAR).

Vediamo che il Peso massimo al decollo è di 74.0 tonnellate. Ovviamente questo valore va corretto in funzione dello status dei: QNH, Bleed, Antighiaccio delle ali e/o motori, pista contaminata.

Per la correzione dei Bleed e dell'Antighiaccio useremo la seguente tabella:

## EFFECT OF QNH AND BLEEDS (up to 9200 feet)

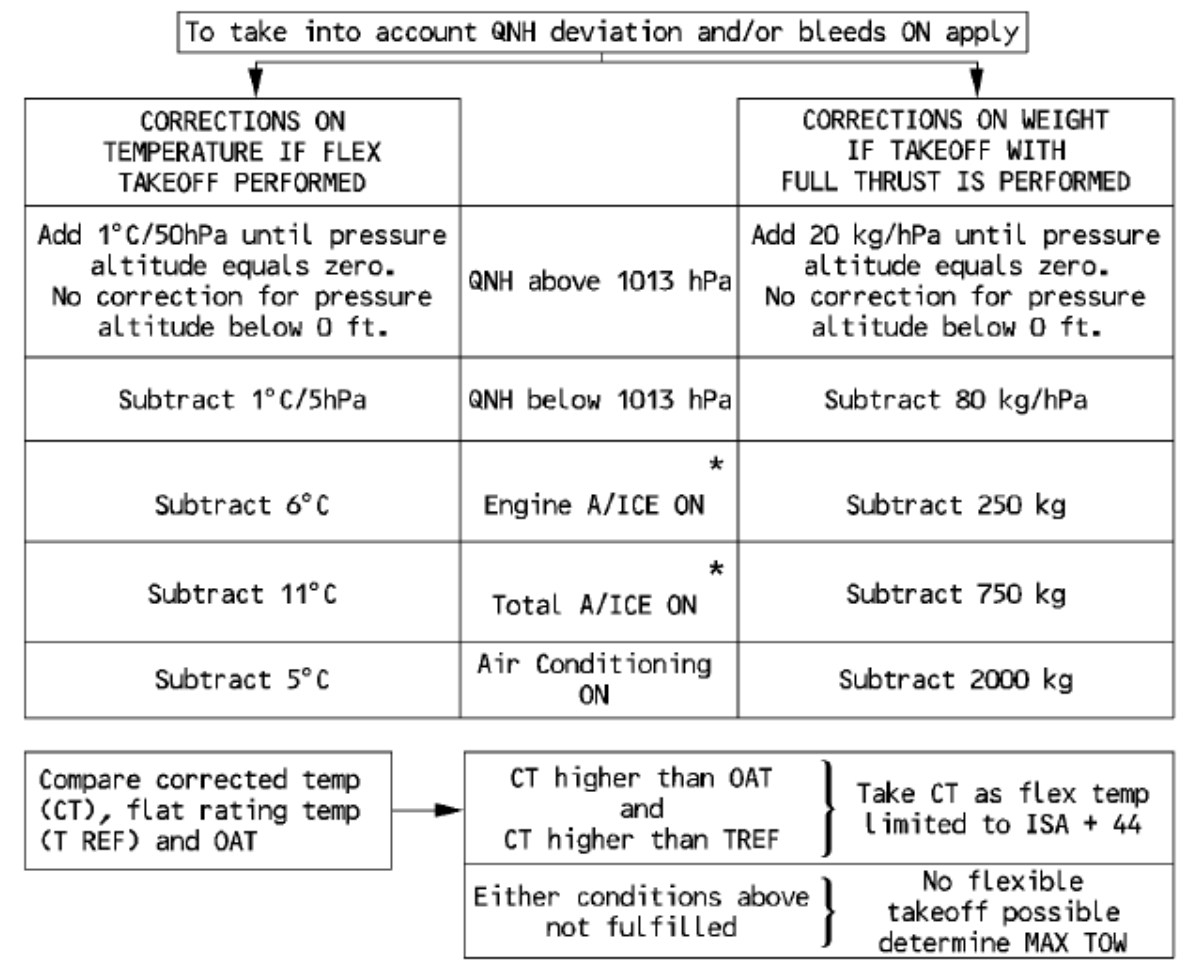

Da notare come nella tabella di sopra ripeta l'importanza di verificare la T<sub>FLEX</sub> rispetto alla T<sub>REF</sub> e alla OAT.

Flex.docx 19/22

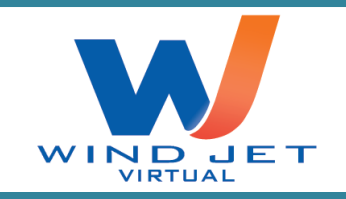

#### Mentre per la pista contaminata useremo la seguente tabella:

#### NO THRUST REVERSERS OPERATIVE (NO CLEARWAY)

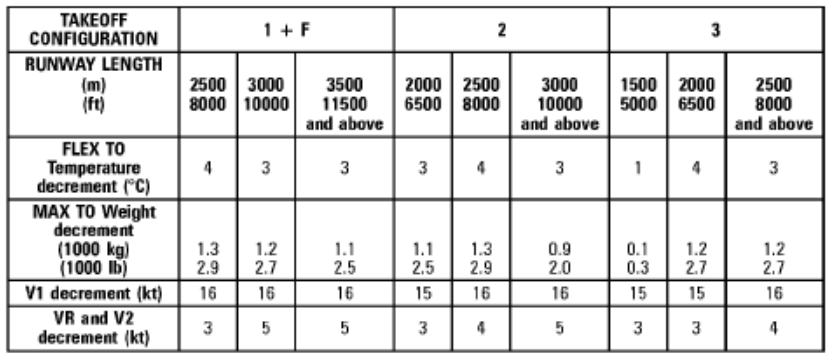

#### ALL THRUST REVERSERS OPERATIVE (NO CLEARWAY)

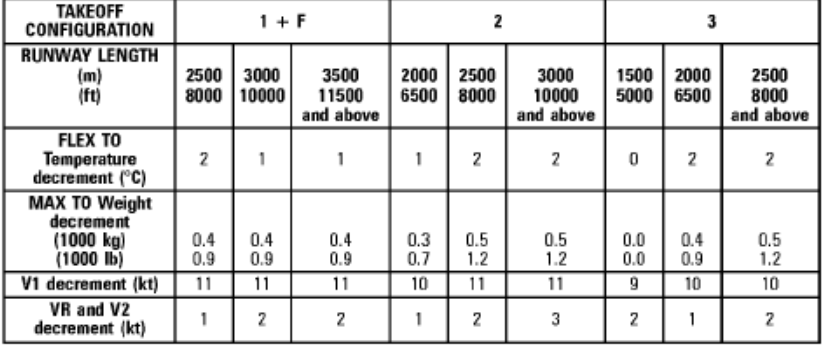

#### NO THRUST REVERSERS OPERATIVE (WITH CLEARWAY)

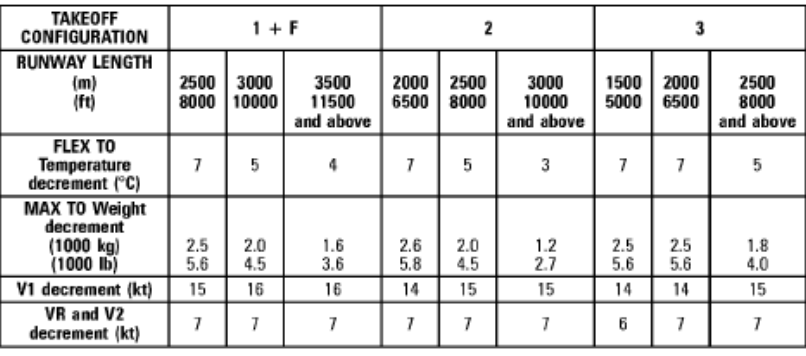

#### ALL THRUST REVERSERS OPERATIVE (WITH CLEARWAY)

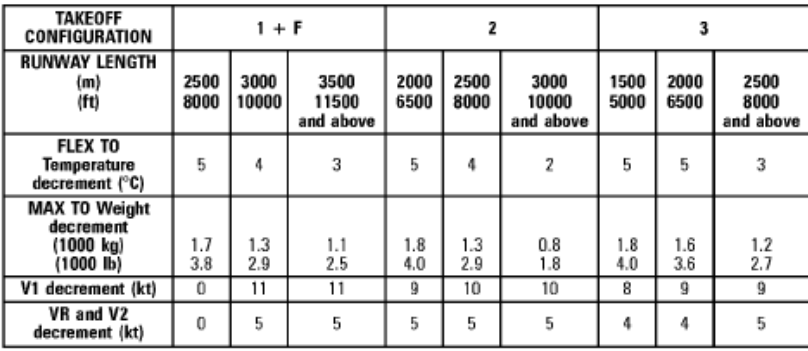

Flex.docx 20/22

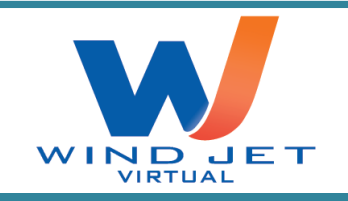

## DECOLLO CON SPINTA "FLEXIBLE" Rev.1

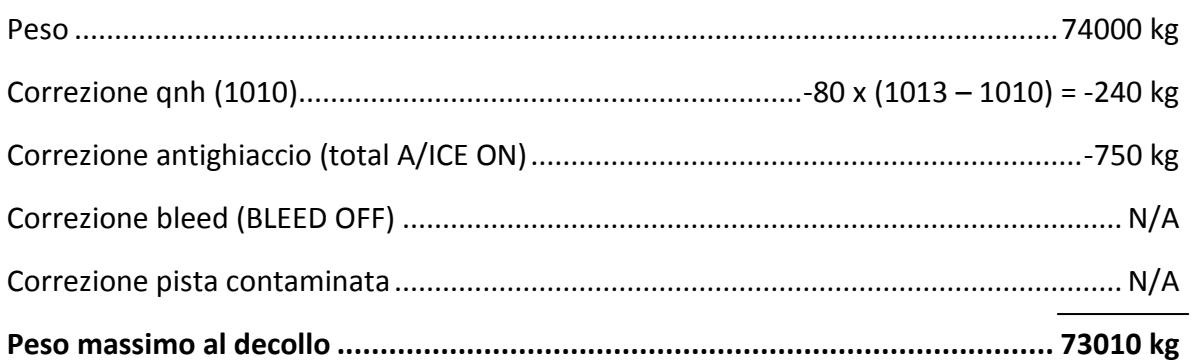

IL PESO MASSIMO CHE POSSIAMO PORTARE VIA DA STANSED QUEL GIORNO E' DI 73010 kg

Una volta fatto questo attendiamo come sempre l'imbarco dei passeggeri e dei bagagli in modo da conoscere il peso effettivo dell'aeroplano.

Oggi decolleremo con 68791 kg. Dato che il peso al decollo è al disotto del relativo peso massimo allora possiamo decollare in queste condizioni metereologiche e di carico da Stansed.

Non ci resta che calcolare le velocità e la FLEX.

Entriamo nella tabella questa volta cercando il valore più simile al nostro peso reale, ovviamente in eccesso e mai in difetto.

Flex.docx 21/22

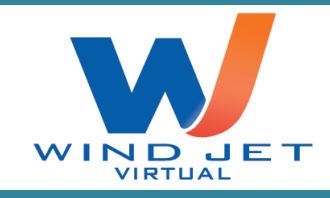

# DECOLLO CON SPINTA "FLEXIBLE" Rev.1

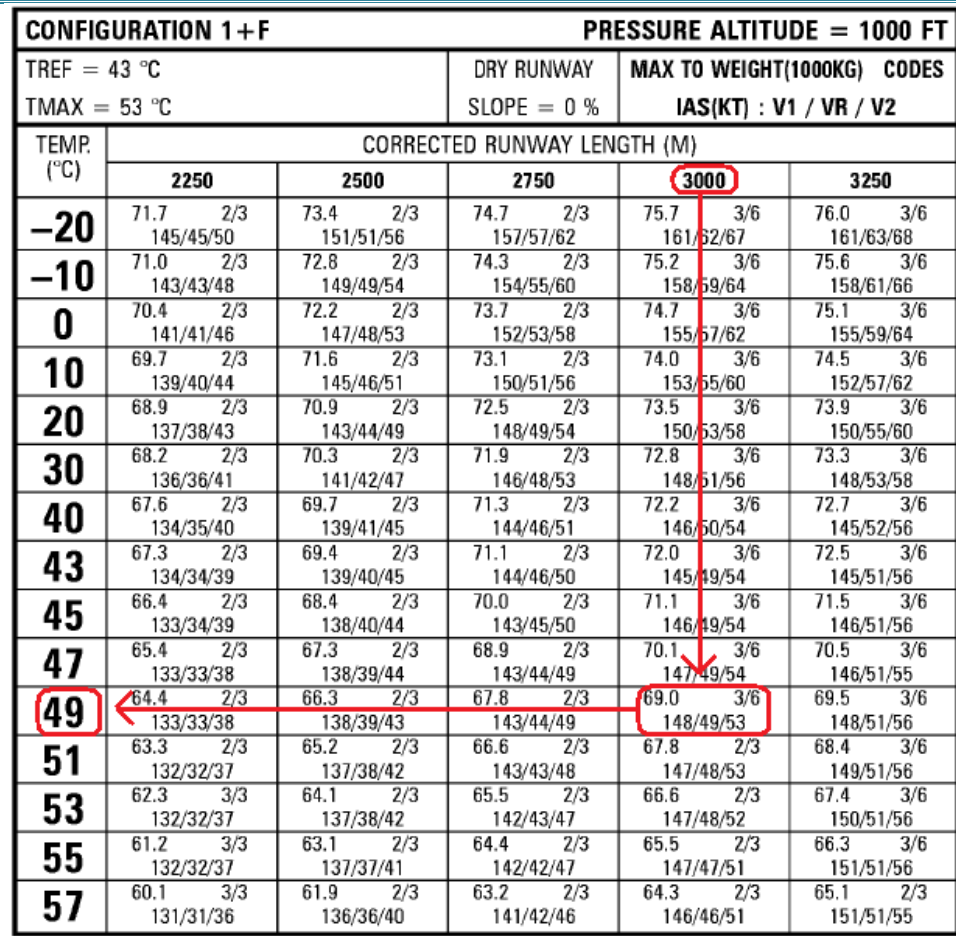

Otteniamo 49°C, V1=148, V<sub>R</sub>=149, V2=153

Andiamo a correggere la temperatura di FLEX e quindi

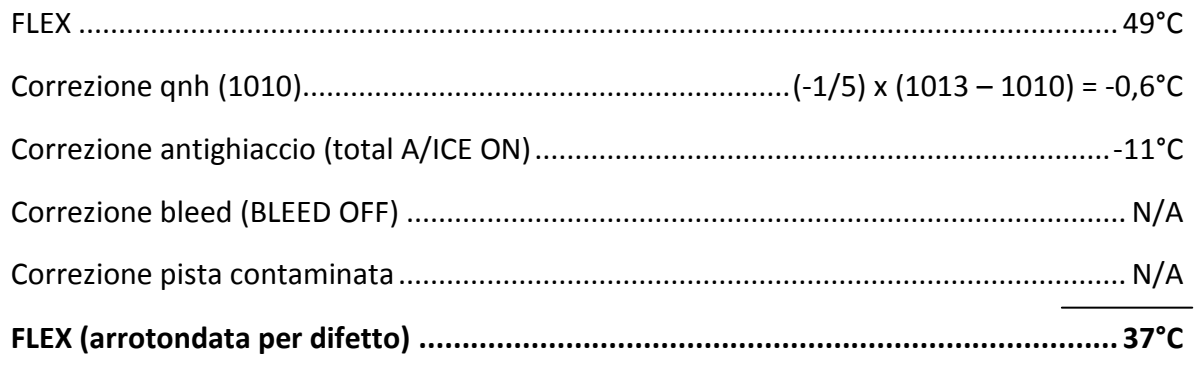

Non ci resta verificare che la temperatura di FLEX sia più alta della  $T_{REF}$  e della OAT.

La T<sub>FLEX</sub> è più alta della temperatura esterna, ma non è soddisfatta la condizione per la quale è richiesta che la T<sub>FLEX</sub> sia più alta anche della T<sub>REF</sub>. In questo caso siamo obbligati a decollare in TOGA.

Flex.docx 22/22